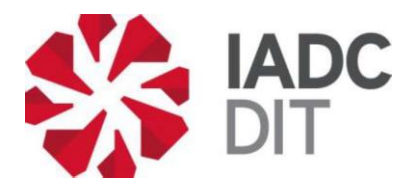

Este formulario está diseñado para servir como solicitud de excepción y como registro oficial del proceso de revisión, hallazgos, y aprobación o negación de la excepción. La IADC debe aprobar la excepción antes de que el proveedor de entrenamiento la implemente. Por favor consultar las instrucciones para completar el formulario en la siguiente página.

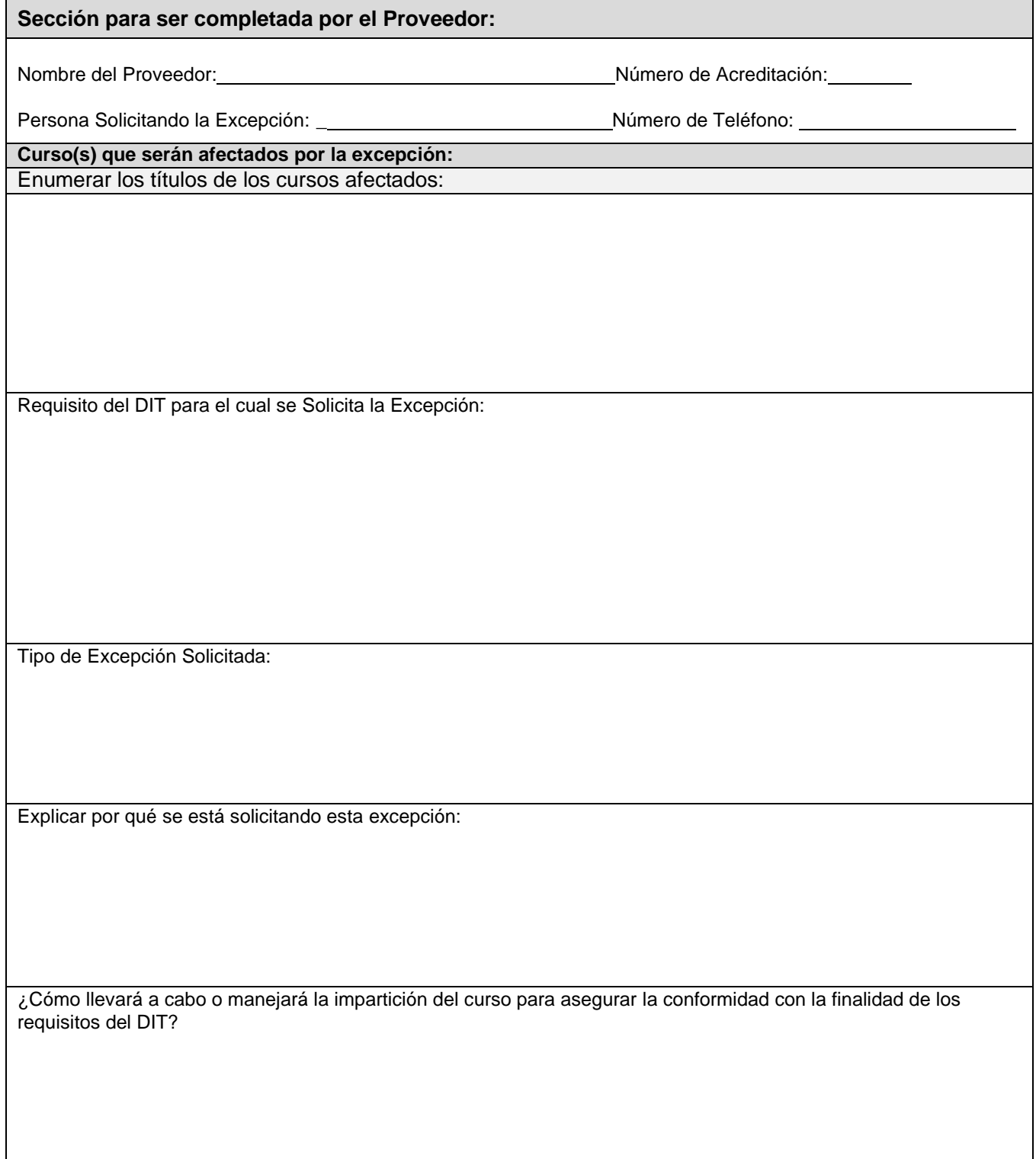

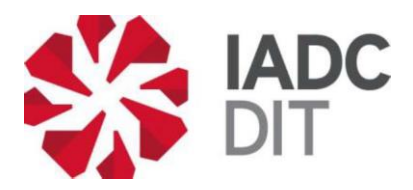

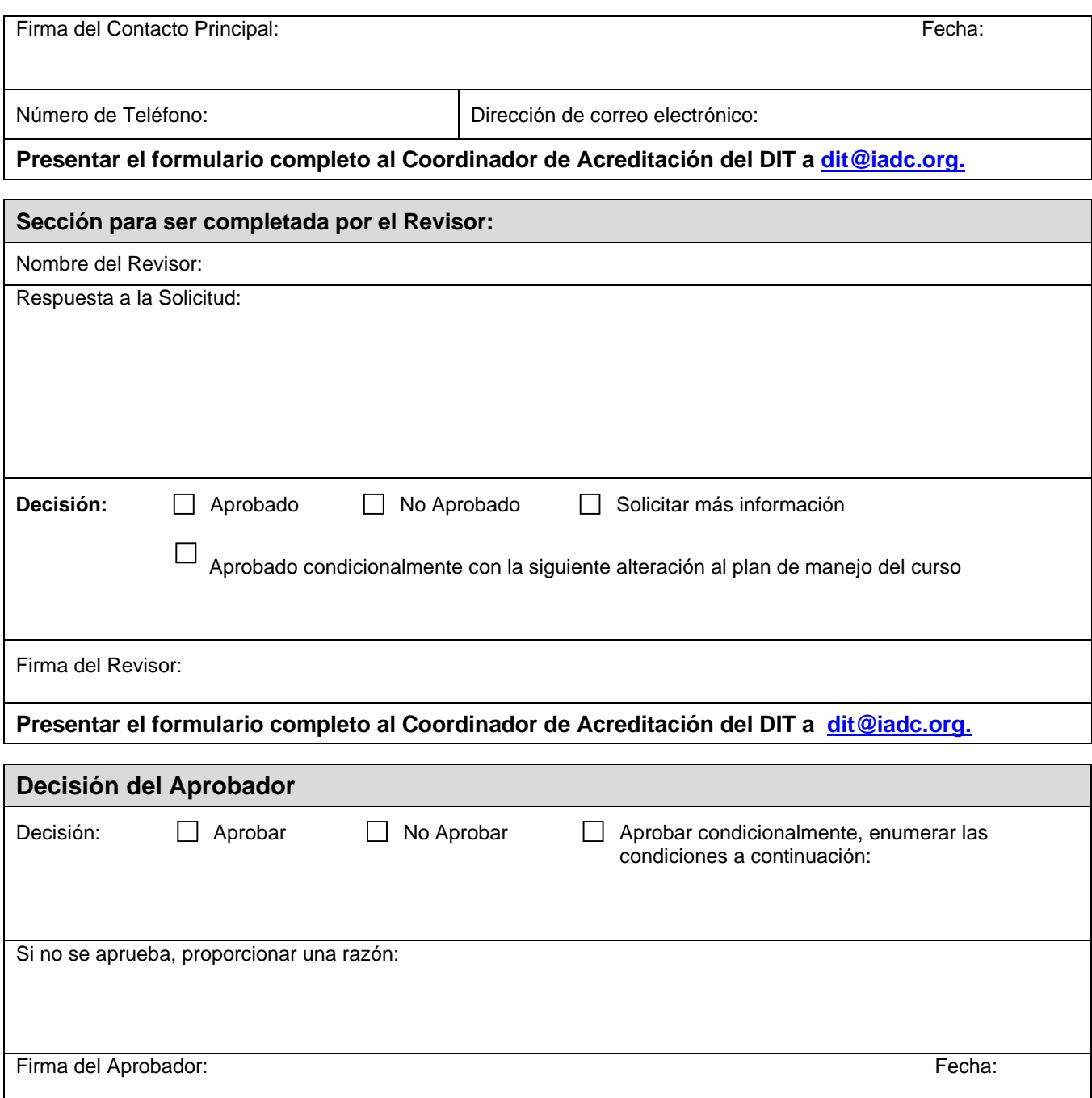

## **Instrucciones para los proveedores**

En la **sección del Proveedor**, la persona que solicita la Excepción debería registrar el nombre del Proveedor, número de Acreditación (si está asignado) y el (los) curso(s) que se verá(n) afectado(s) por la Excepción. Indicar el requisito aplicable del DIT (incluyendo el número de página y el texto del Manual DIT-01) para el cual se solicita la Excepción e indicar de manera concisa el tipo de excepción solicitada. Explicar completamente por qué se está solicitando esta excepción y describir en detalle cómo se llevará a cabo o se manejará la impartición de los cursos para asegurar el cumplimiento con la finalidad del requisito del DIT. Por ejemplo, si se solicita una variación del límite del número de estudiantes para un instructor y un simulador, la explicación deberá ser que se ha adicionado tiempo para asegurar que cada estudiante tenga suficiente tiempo de simulación para completar los ejercicios requeridos.

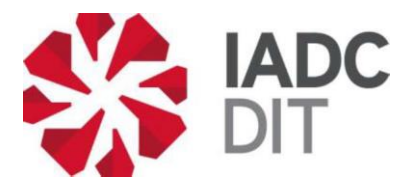

## **Solicitud de Excepción a Requisitos del DIT®**

Después de firmar esa sección, el solicitante debería proporcionar un número de teléfono de contacto y una dirección de correo electrónico.

Una vez se complete esta sección del formulario, el proveedor de entrenamiento debería enviar el formulario al Coordinador de Acreditación de DIT a [dit@iadc.org](mailto:dit@iadc.org) 

## **Instrucciones para los Revisores**

En la **sección del Revisor,** el Revisor debería escribir su nombre completo y enumerar los méritos de la excepción solicitada, incluyendo, los puntos claves sobre los cuales se basa la recomendación del Revisor. Las opciones de recomendación del Revisor son:

- Aprobar como se propone.
- Aprobar condicionalmente. Debe incluir una explicación de la(s) condición(es) que debería cumplir el proveedor antes de la aprobación.
- No aprobada.
- Mas información. Indicar que información o explicación adicional del proveedor de entrenamiento de debe solicitar.

El Revisor debería marcar el recuadro apropiado para indicar su recomendación, firmar el formulario y devolver el formulario al Coordinador de Acreditación DIT a d [it@iadc.org.](mailto:it@iadc.org)

## **Instrucciones para los Aprobadores.**

En la **sección de Aprobación**, la persona autorizada por la División de Acreditación y Emisión de Credenciales para aprobar las solicitudes de Excepción, debería revisar la solicitud del proveedor de entrenamiento y las recomendaciones del Revisor antes de tomar la decisión de otorgar o denegar la aprobación. También se puede otorgar la aprobación condicional. Marcar la casilla correspondiente para indicar la decisión y enumerar la(s) condición(es) que debe cumplir el proveedor de entrenamiento si se indica una aprobación condicional. Firmar el formulario y escribir la fecha de la decisión. Si la decisión es denegar la solicitud, indicar el motivo de la denegación. (Esta es la razón que se le comunicará al proveedor de entrenamiento que solicita la Excepción).